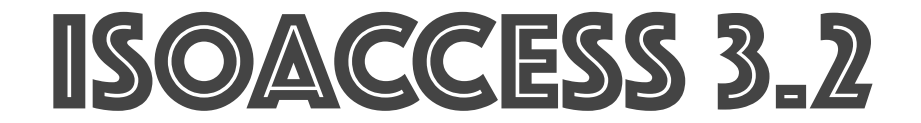

# All Menu

All menu is a special menu which consists entire menus are available in isoaccess with category view as well search and favourites option. By using this menu we can search and location the

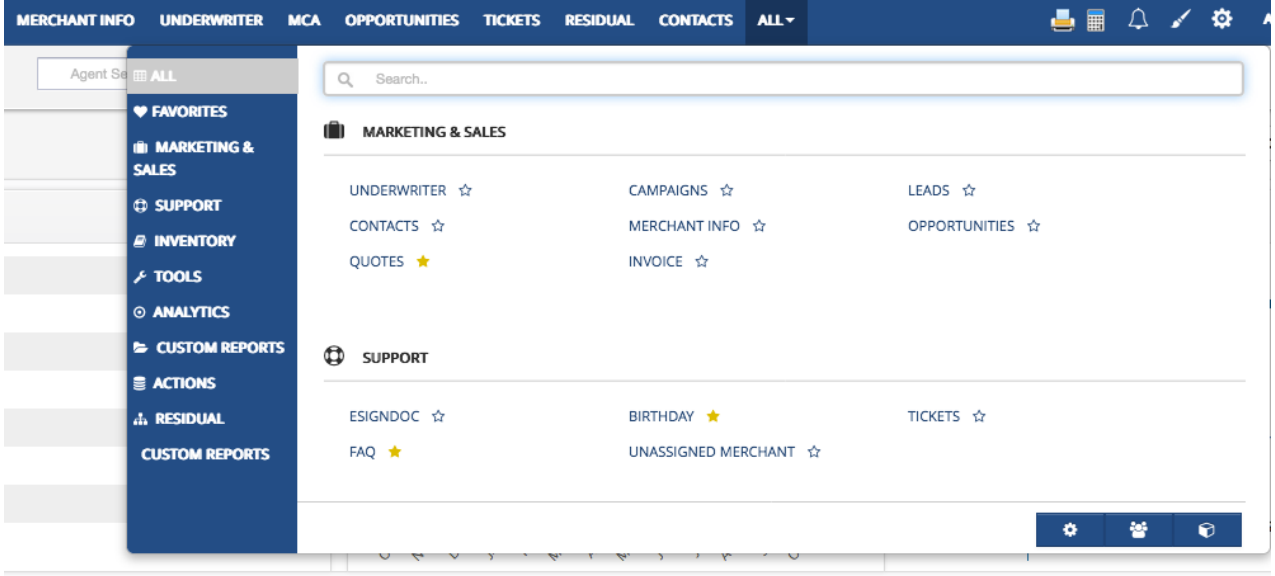

menu easily

By Clicking the Start like icon you can add any of your menus in a favourites , meaning you can add your regularly visited menu in favourites for quicker access , you can see and access those

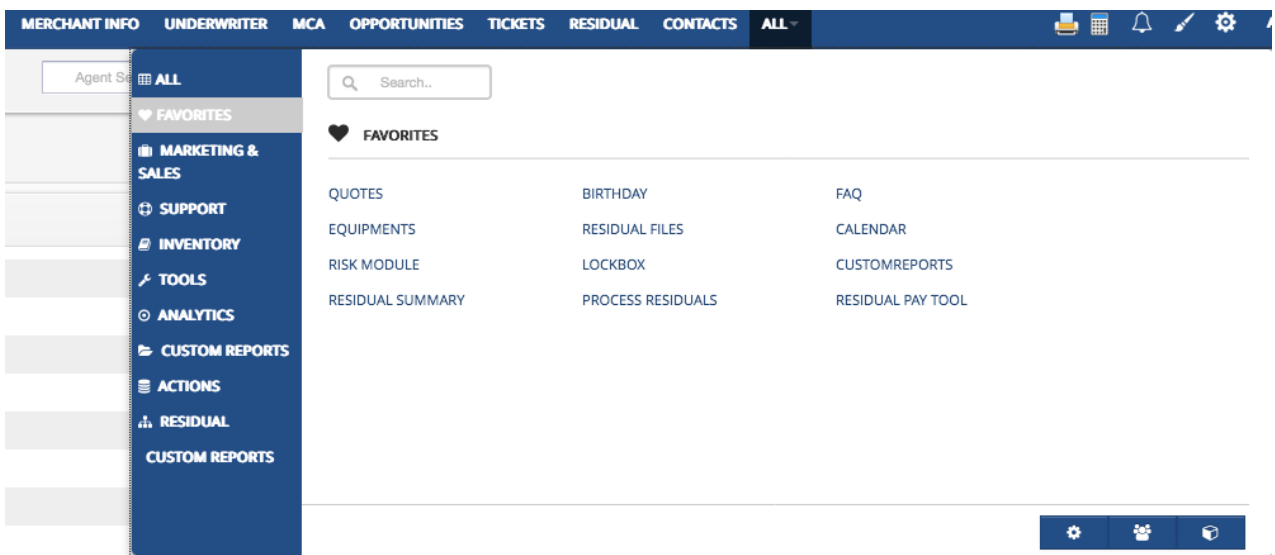

menu by clicking the favourites section

## Push notification

## What are push notifications? A push notification is a message that pops up on a web page. Users can send them at any time, users don't have to be on the page or logging in to receive them. They can do a lot of things for example, they can show the latest sports scores, get a user to take an action, such as downloading a coupon, or let a user know about an event, such as a flash sale.Push notifications look like SMS text messages and mobile alerts.

### How it works in ISOACCESS

 When the user change the specific update then, the notification will be send to corresponding users/owners or agents. (i.e) if any lead created then the corresponding agent will get the notification.

Notification message having reply option, by using this option end user can ask queries/reply to the sender.

# **Notification is the coolest feature :)**

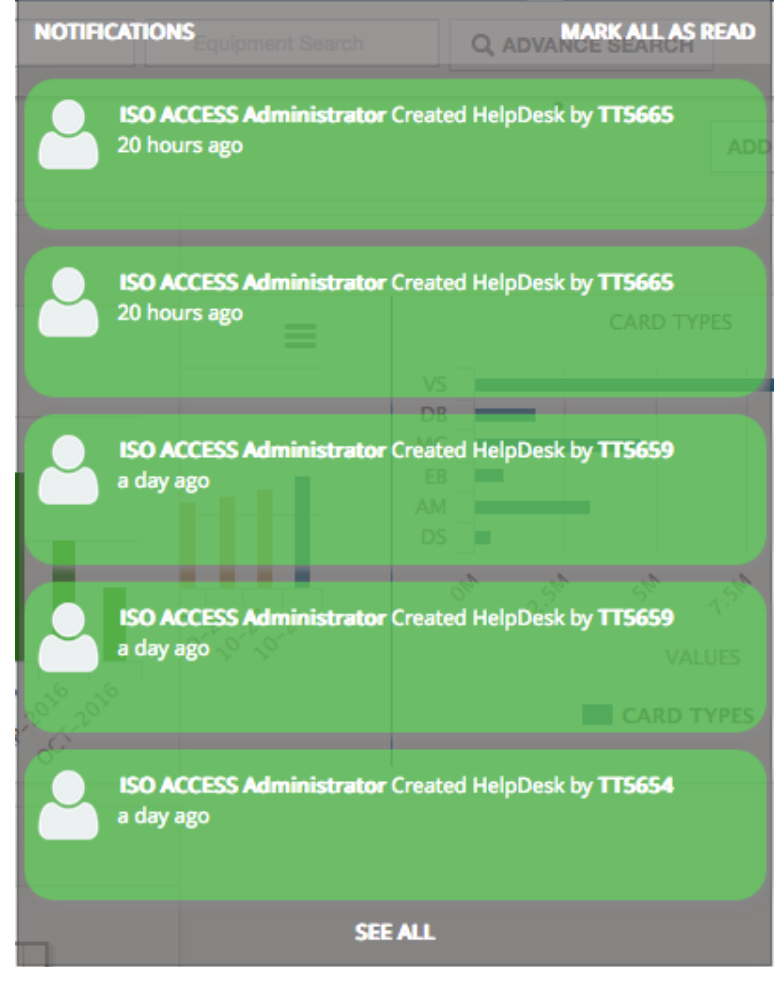

- **IsoAccess will notify you instantly the changes made on your accounts**
- **Quick chat facility is available to ask the person who initiates the change**
- **They can also reply their explanation**
- **It really helps to save your time to mail your colleague**

#### Modules supported:

 $Y - YES \nN - No \nN/A - Not Applicable$ 

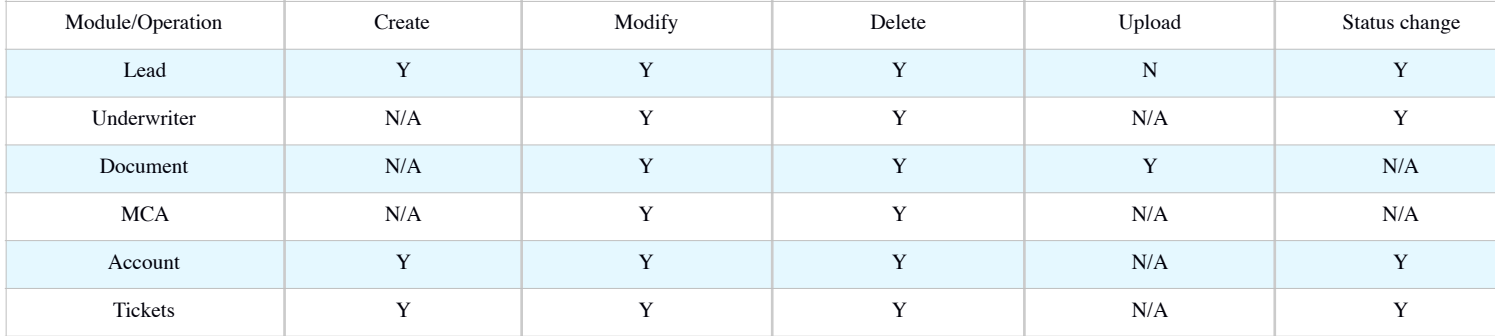

## Notification message having reply option, by using this option end user can ask queries/reply to the sender

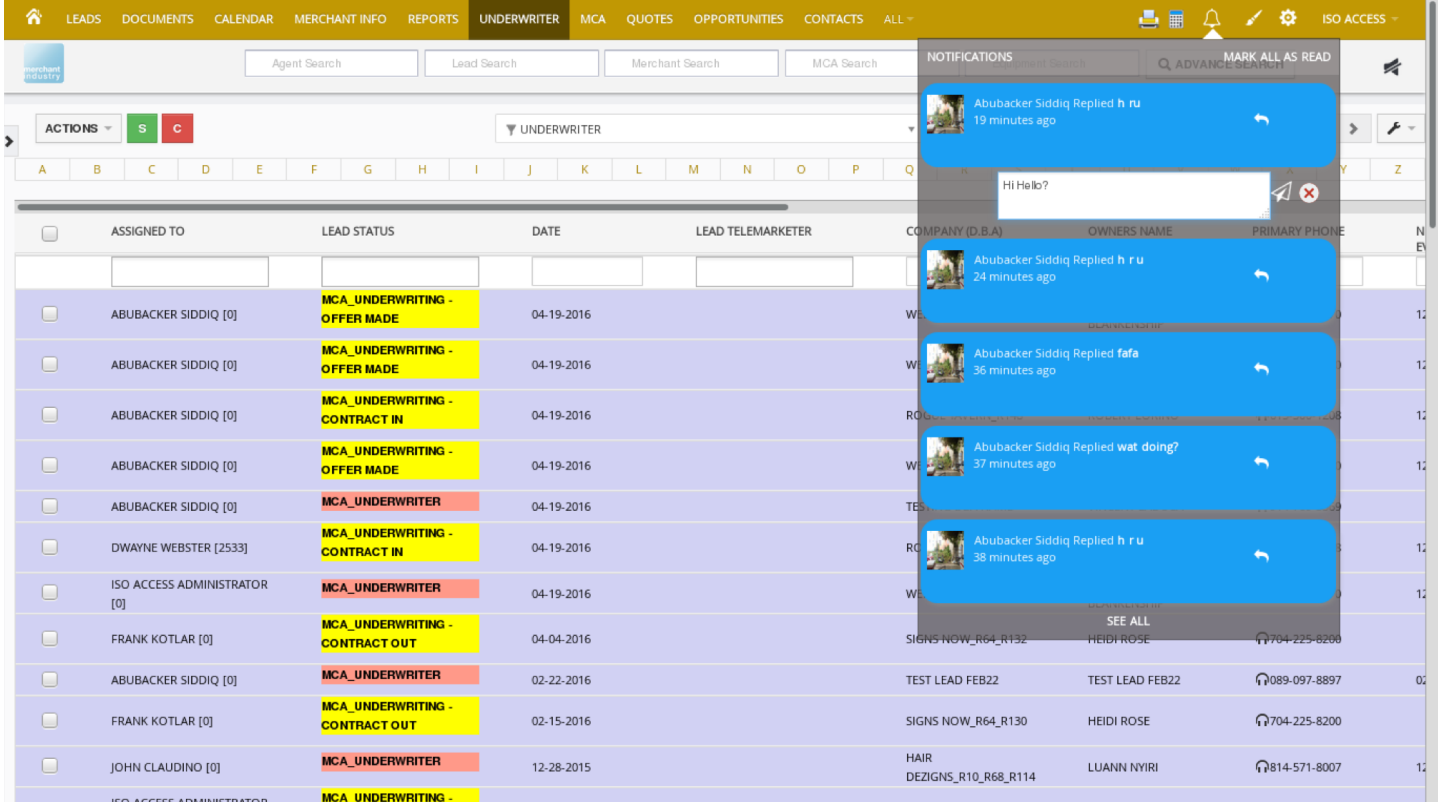

#### See All User can see all notification in single page by using the link called "SEE ALL"■ △ / ✿ ABUBACKER-A LEADS CALENDAR MERCHANTINFO UNDERWRITER MCA OPPORTUNITIES TICKETS RESIDUAL CONTACTS NOTIFICATION ALL THE PERSON WHO GETS THE FARTHEST IS GENERALLY THE ONE WHO IS WILLING TO DO AND DARE. THE SURE-THING BOAT NEVER GETS FAR FROM SHORE. - DALE CARNEGIE Merchant Search MCA Search Equipment Search Agent Search Lead Search Q ADVANCE SEARCH  $\blacksquare$ **YOUR NOTIFICATIONS** IUTHU KUMAR REPLIE<mark>D HI</mark><br>MINUTES AGO  $\bullet$ 2 MUTHU KUMAR REPLIED HGHSV  $\bullet$ MUTHU KUMAR REPLIED JHGJH<br>4 MINUTES AGO  $\bullet$ .<br>UTHU KUMAR REPLIED **ALSKJDLSD**<br>MINUTES AGO  $\bullet$ MUTHU KUMAR REPLIED **HI ABU**<br>10 HOURS AGO  $\bullet$ **ISO ACCESS ADMINISTRATOR CREATED HELPDESK BY TT5249**  $\bullet$ **ISO ACCESS ADMINISTRATOR CREATED HELPDESK BY TT5249**  $\bullet$ MUTHU KUMAR REPLIED **KEEP ON WORKING**<br>A DAY AGO  $\bullet$  $\bullet$  $\bullet$ LEO VARTANOV DELETED LEADS DETAILS TESTING  $\bullet$